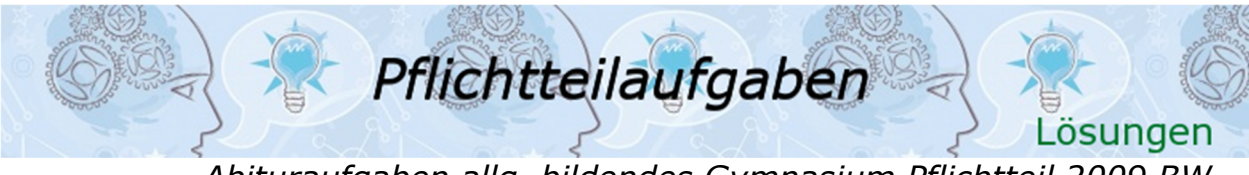

*Abituraufgaben allg. bildendes Gymnasium Pflichtteil 2009 BW*

# Lösung A1  $f(x) = x^2 \cdot \sin(x)$

Produktregel erforderlich

 $f'(u \cdot v) = u'v + v'u$  $u = x^2$  $u' = 2x$  $v = \sin(3x + 1)$   $v' = 3\cos(3x + 1)$  $f'(x) = 2x \cdot \sin(3x + 1) + x^2 \cdot 3 \cdot \cos(3x + 1)$  $f'(x) = 2x \sin(3x + 1) + 3x^2 \cos(3x + 1)$ 

Lösung A2  $\int_{4}^{9} \left(\frac{2}{\sqrt{2}}\right)$  $\int_{4}^{9} \left( \frac{2}{\sqrt{x}} - 1 \right) dx$ 

Summenregel mit Potenzregel erforderlich

$$
\int_{4}^{9} \left(\frac{2}{\sqrt{x}} - 1\right) dx = \int_{4}^{9} \left(2 \cdot x^{-\frac{1}{2}} - 1\right) dx = \left[\frac{2 \cdot x^{\frac{1}{2}}}{\frac{1}{2}} - x\right]_{4}^{9} = \left[4 \cdot \sqrt{x} - x\right]_{4}^{9}
$$

$$
= 4 \cdot 3 - 9 - (4 \cdot 2 - 4) = -1
$$

\_\_\_\_\_\_\_\_\_\_\_\_\_\_\_\_\_\_\_\_\_\_\_\_\_\_\_\_\_\_\_\_\_\_\_\_\_\_\_\_\_\_\_\_\_\_\_\_\_\_\_\_\_\_\_

\_\_\_\_\_\_\_\_\_\_\_\_\_\_\_\_\_\_\_\_\_\_\_\_\_\_\_\_\_\_\_\_\_\_\_\_\_\_\_\_\_\_\_\_\_\_\_

Lösung A3  $(2x^2 - 8) \cdot (e)$ Satz vom Nullprodukt \_\_\_\_\_\_\_\_\_\_\_\_\_\_\_\_\_\_\_\_\_\_\_\_\_\_\_\_\_\_\_\_\_\_\_\_\_\_\_\_

 $2x^2 - 8 = 0$  | Satz vom Nullprodukt  $2x^2 = 8$ ;  $x^2 = 4$   $\implies x_1 = 2$ ;  $x_2 = -2$  $e^{2x} - 6 = 0$ Satz vom Nullprodukt  $e^{2x} = 6$  $e^{2x} = 6$  |  $ln$  $ln$  $2x\ln(e) = \ln(6) \implies x_3 =$  $ln(6)$ 2  $\mathbb{L} = \{-2;$ 1  $\frac{1}{2}$ ln(6); 2  $\}$ 

# Lösung A4 **Lösungslogik:**

Berechnung des Wendepunktes über  $f''(x) = 0$  und  $f(f''(x) = 0)$ . Bestimmung der Steigung im Wendepunkt über  $f'(f''(x) = 0)$ . Tangentengleichung  $t(x)$  über die Punktsteigungsformel.

#### \_\_\_\_\_\_\_\_\_\_\_\_\_\_\_\_\_\_\_\_\_\_\_\_\_\_\_\_\_\_\_\_\_\_\_\_\_\_\_\_\_\_\_\_\_\_\_\_\_\_\_\_\_\_\_\_\_\_\_\_\_\_ **Klausuraufschrieb:**

 $f'(x) = -3x^2 + 6x - 1$  $f''(x) = -6x + 6$  $-6x + 6 = 0 \implies x = 1$  $f(1) = -1 + 3 - 1 - 3 = -2 \implies WP(1|-2)$  $f'(1) = -3 + 6 - 1 = 2$  $t(x) = 2(x - 1) - 2 = 2x - 4$ 

C by Fit-in-Mathe-Online, mehr als 500.000 Aufgaben für Schule und Studium www.fit-in-mathe-online.de Dr.-Ing. Meinolf Müller / webm aster@fit-in-mathe-online.de

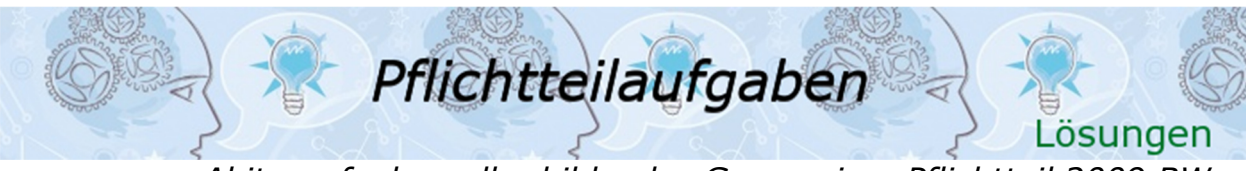

*Abituraufgaben allg. bildendes Gymnasium Pflichtteil 2009 BW*

# Lösung A5

a) Extremstellen einer Stammfunktion führen zu Nullstellen mit Vorzeichenwechsel bei der Ableitung. Der Graph von F hat zwei Extremstellen bei  $x =$  $-1$  und  $x = 2$ . Wegen Vorzeichenwechsel von + nach – bei  $x = -1$  ist dort ein Hochpunkt. Wegen Vorzeichenwechsel von – nach + bei  $x = 2$  ist dort ein Tiefpunkt.

 Wendestellen einer Stammfunktion führen zu Extremstellen bei der Ableitung. Der Graph von F hat eine Wendestelle bei  $x = 0$ . Im Wendepunkt herrscht negative Steigung.

Über Nullstellen kann keine Aussage getroffen werden, da mit  $F$  auch jede Funktion G mit  $G(x) = F(x) + C$  eine Stammfunktion sein kann.

 $b)$  $f(x) = \int_2^6 f(x) dx$  ist der Inhalt der Fläche zwischen dem Graphen von f und der x-Achse im Bereich  $2 \le x \le 6$ . Dieser ist aus der Zeichnung ersichtlich größer als 1. Somit gilt  $F(6) - F(2) > 1$ .

# Lösung A6 **Lösungslogik**

Drei Vektoren sind dann linear unabhängig, wenn der Betrag des Spatproduktes der drei Vektoren größer ist als Null. Der Betrag des Spatproduktes aus drei Vektoren ist gleich dem Volumen des durch die Vektoren aufgespannten Parallelepipeds. Ist dieses Volumen gleich Null, so sind die Vektoren abhängig. Entsteht ein Volumen, so sind die Vektoren unabhängig.

#### \_\_\_\_\_\_\_\_\_\_\_\_\_\_\_\_\_\_\_\_\_\_\_\_\_\_\_\_\_\_\_\_\_\_\_\_\_\_\_\_\_\_\_\_\_\_\_\_\_\_\_\_\_\_\_\_\_\_\_\_\_ **Klausuraufschrieb**

$$
\vec{a} = \begin{pmatrix} -2 \\ -3 \\ 4 \end{pmatrix}; \quad \vec{b} = \begin{pmatrix} 4 \\ 3 \\ 2 \end{pmatrix}; \quad \vec{c} = \begin{pmatrix} 2 \\ -2 \\ 1 \end{pmatrix}
$$
\n
$$
|(\vec{a} \times \vec{b}) \circ \vec{c}| = \left| \begin{pmatrix} -2 \\ -3 \\ 4 \end{pmatrix} \times \begin{pmatrix} 4 \\ 3 \\ 2 \end{pmatrix} \right| \circ \begin{pmatrix} 2 \\ -2 \\ 1 \end{pmatrix}
$$
\n
$$
\vec{a} \times \vec{b} = \begin{pmatrix} -2 \\ -3 \\ 4 \end{pmatrix} \times \begin{pmatrix} 4 \\ 3 \\ 2 \end{pmatrix} = \begin{pmatrix} -18 \\ 20 \\ 6 \end{pmatrix}
$$
\n
$$
\left| \begin{pmatrix} -18 \\ 20 \\ 6 \end{pmatrix} \right| \circ \begin{pmatrix} 2 \\ -2 \\ 1 \end{pmatrix} \right| = |-36 - 40 + 6| = 70
$$
\nDie drei Vektoren sind voneinander ur

en sind voneinander unabhängig.

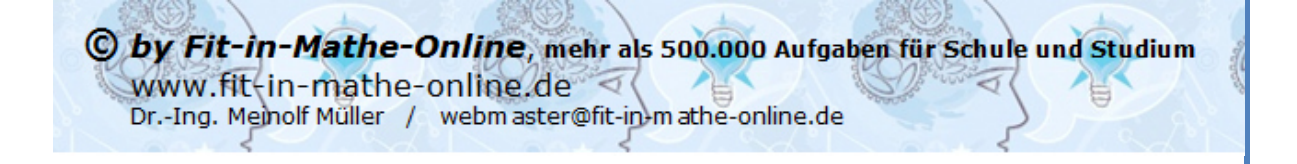

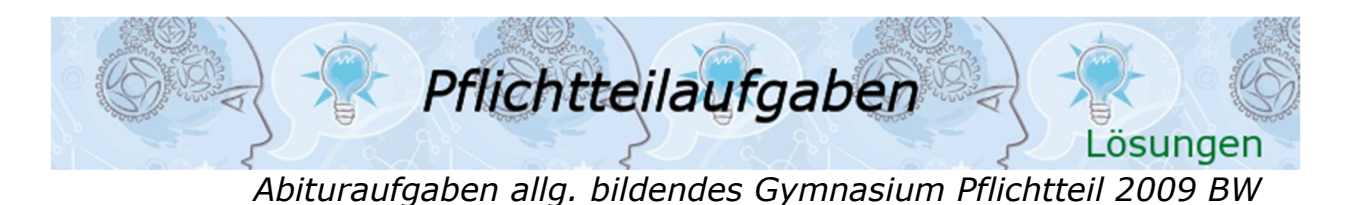

# Lösung A7 **Lösungslogik**

- a) Wir ermitteln die Spurpunkte der Ebene und zeichnen darüber die Ebene in das Koordinatensystem ein.
- b)  $E \parallel g$  wenn  $\overrightarrow{rv_g} \perp \overrightarrow{n_E}$  (Orthogonalitätsbedingung). Danach Prüfung, ob die Gerade eventuell in E verläuft über  $E \cap g$ .
- c) Abstand Punkt Ebene über die HNF mit dem Ursprung als Punkt.

### **Klausuraufschrieb**

a) 
$$
S_{x_1}(4|0|0)
$$
;  $S_{x_2}(0|4|0)$ ;  $S_{x_3}$  nicht  
\nvorhanden, da  $x_3$ –Koordinate fehlt.  
\nb)  $\overline{n_E} = \begin{pmatrix} 1 \\ 1 \\ 0 \end{pmatrix}$ ;  $\overline{rv_g} = \begin{pmatrix} 1 \\ -1 \\ 0 \end{pmatrix}$   
\n $\overline{n_E} \circ \overline{rv_g} = \begin{pmatrix} 1 \\ 1 \\ 0 \end{pmatrix} \circ \begin{pmatrix} 1 \\ -1 \\ 0 \end{pmatrix} = 1 - 1 = 0$   
\n*E*  $\cap$  *g*:  
\n $x_1 = 1 + r$ ;  $x_2 = 3 - r$   
\n $1 + r + 3 - r = 4 \implies 4 = 4$   
\nDas Gleichungssystem hat  
\nunendlich viele Lösungen, somit  
\nliegt *g* in *E*.  
\nc)  $d = |\frac{x_1 + x_2 - 4}{\sqrt{1^2 + 1^2}}|$  mit  $O(0|0|0)$ :

$$
d = \left| \frac{\frac{x_1 + x_2 - 4}{\sqrt{1^2 + 1^2}}}{\frac{0 + 0 - 4}{\sqrt{1^2 + 1^2}}} \right| \text{ mit } O(0|0|0)
$$

$$
d = \left| \frac{0 + 0 - 4}{\sqrt{1^2 + 1^2}} \right| = \frac{4}{\sqrt{2}} = 2 \cdot \sqrt{2}
$$

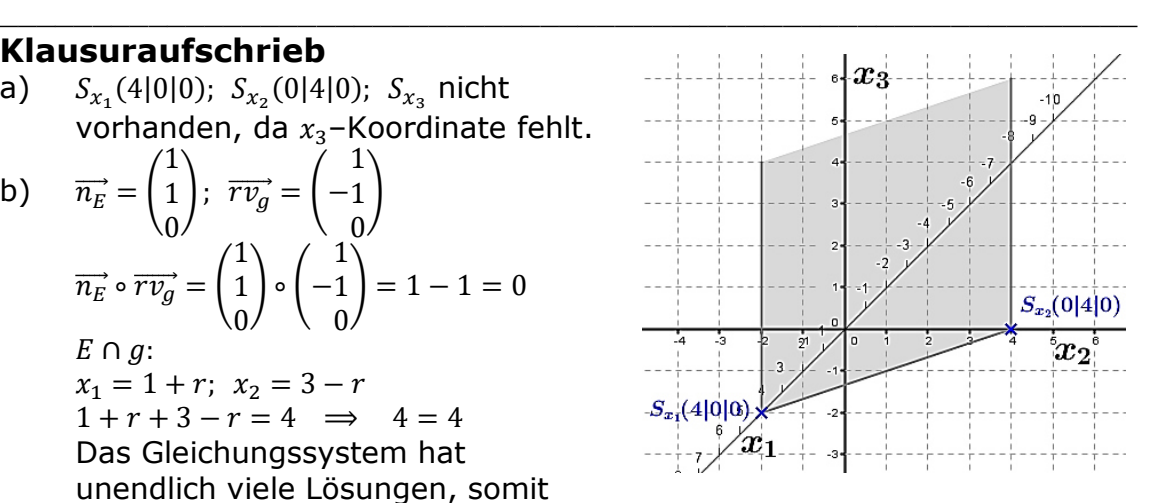

# Lösung A8

Man bestimmt die Gleichung einer Hilfsebene, die durch  $A$  geht und orthogonal zur Geraden  $g$  ist. Der<br>Normalenvektor der Ebene ist gleich dem Normalenvektor der Ebene Richtungsvektor der Geraden.

Man schneidet die Gerade  $g$  mit der Ebene  $E$  und errechnet daraus die Koordinaten des Schnittpunktes  $S_{\bullet}$ 

Für den Bildpunkt A' gilt dann

$$
\frac{\overline{OA'}}{\overline{OA'}} = \frac{\overline{OA}}{\overline{OS}} + \frac{2}{\overline{AS}} \cdot \overline{AS} \quad \text{bzw.}
$$

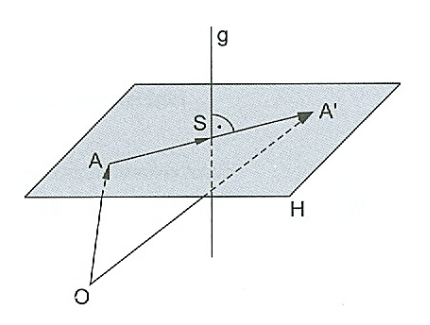

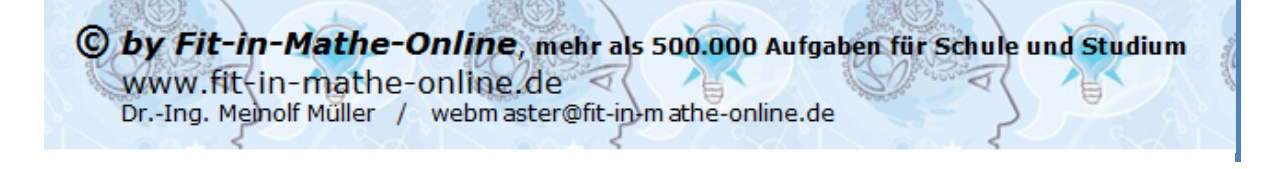